## Learning Computer Programming around a CAFÉ

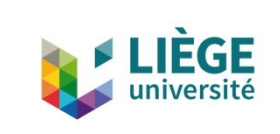

Simon Liénardy, University of Liège (simon.lienardy@uliege.be)

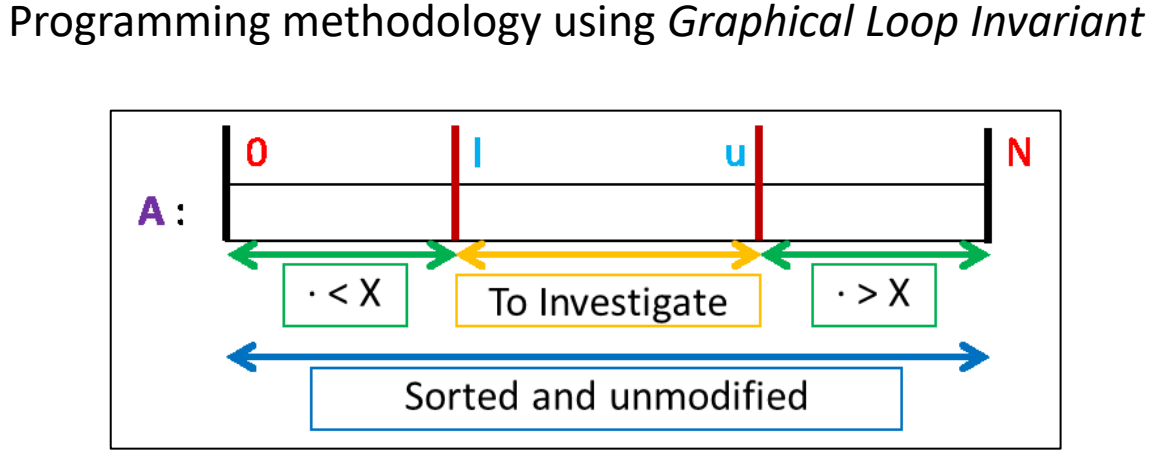

Example of Graphical Loop Invariant for Binary Search of the value X in the array A

- Graphical approach  $\rightarrow$  easier to understand
- Enable to derive the code of a program just by graphical transformations (See [https://gli.montefiore.ulg.ac.be/icer/readme.html\)](https://gli.montefiore.ulg.ac.be/icer/readme.html)
- Need practice to be mastered  $\rightarrow$  tools to help teaching

Tool 1: GLI (web app to draw Graphical Loop Invariants) *url:* <https://gli.montefiore.ulg.ac.be/icer>

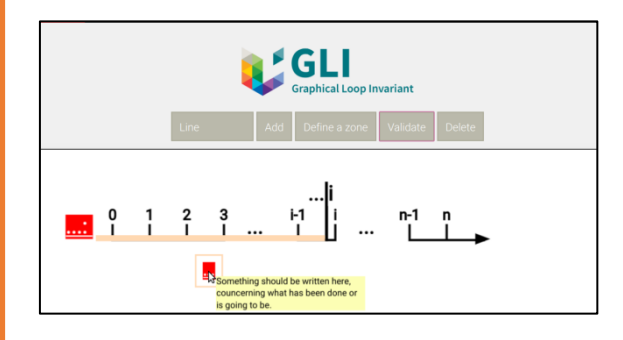

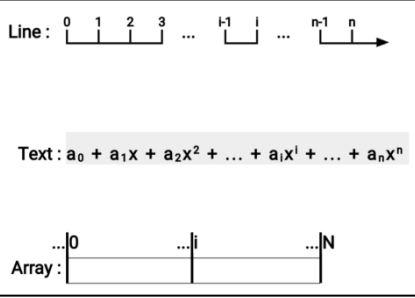

Screenshot of the App. It detects some missing items and provides basic feedback Patterns available in the App

## Tool 2: CAFÉ\*

- Automatic assessment of students' programs
- Take their Graphical Loop Invariant into account
- Provide feedback and feedforward information
- More info: <https://orbi.uliege.be/handle/2268/242587?locale=en>

\* "Automatic Correction and Feedback for Students", but in French